## **Cerulean Keyboard Shortcuts – Storage Blob**

**Add/Edit Connection**

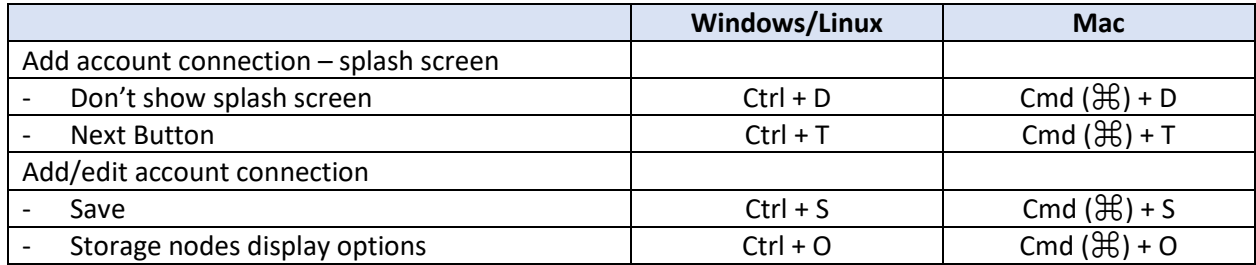

## **Blobs Host (Tab)**

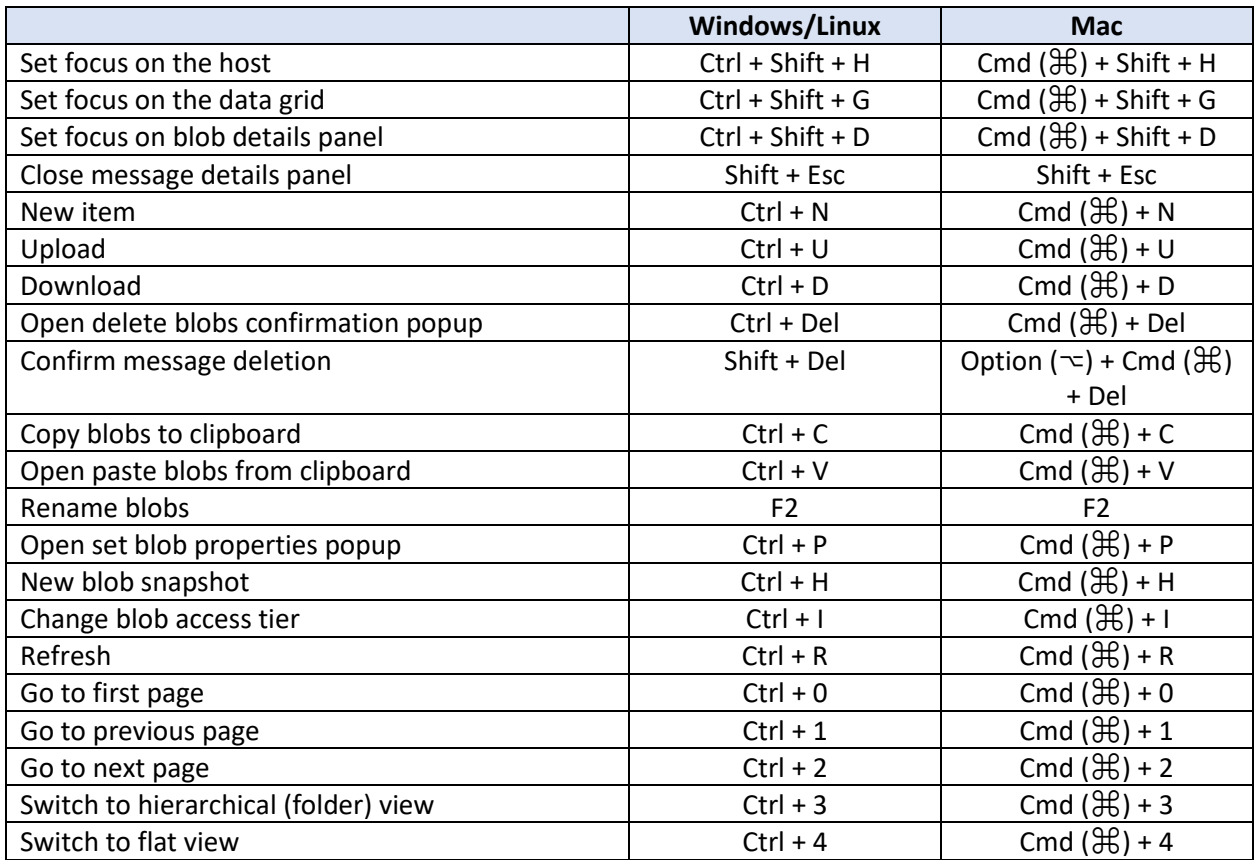

## **Other Blob Related Functionality**

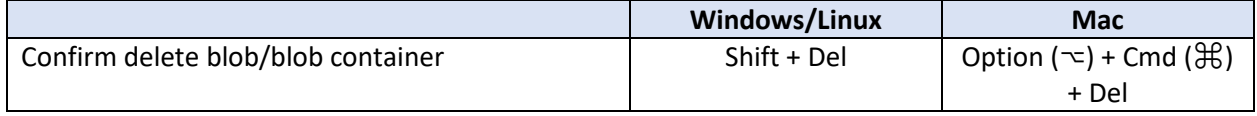

## **Other Shortcuts**

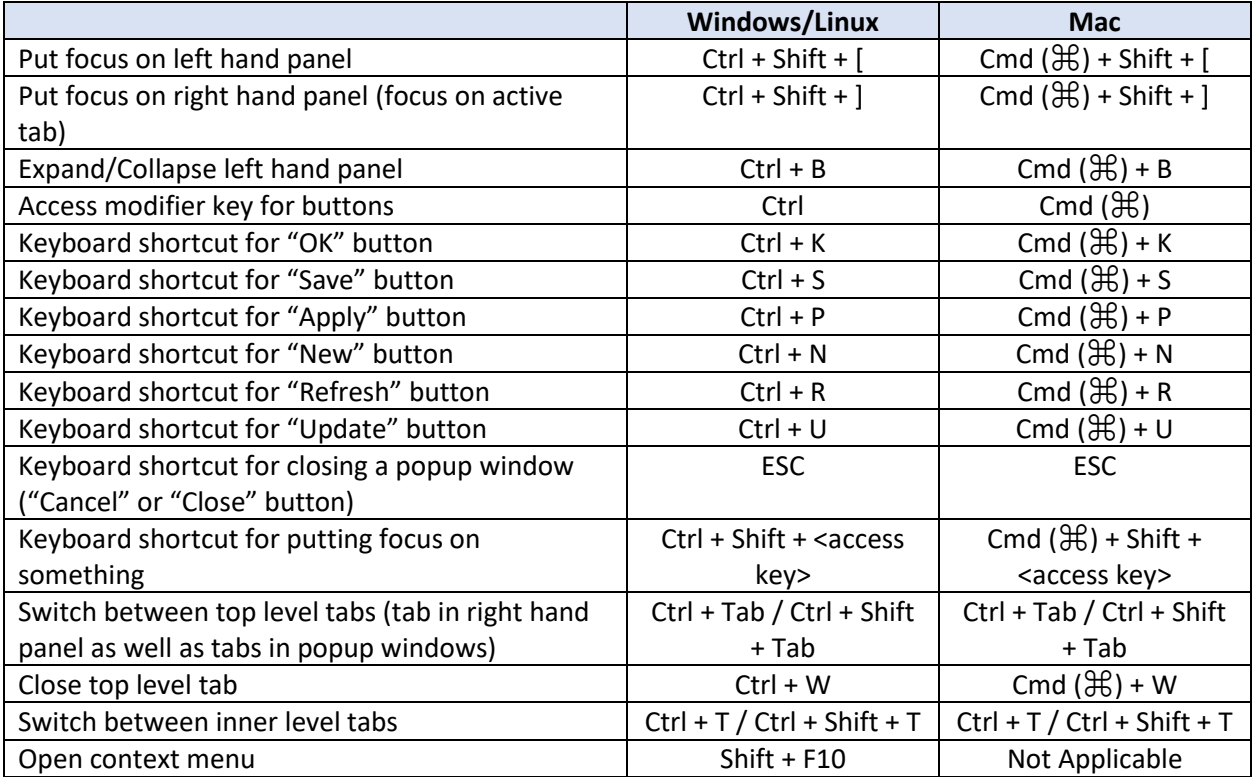